## Aritmetikai feladatok

## (A gyakorláshoz használhatod a Szamok32.asm filet)

Adott egy alábbi módon definiált adatszegmens részlet.

.data

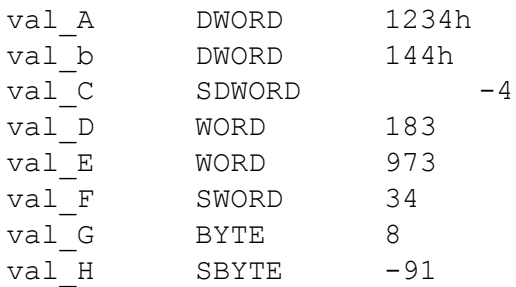

Írj kódrészleteket, ami kiírja az alábbi műveletek eredményét a képernyőre!

- $\bullet$  val $_A + \text{val}_B$
- $\bullet$  val $A + \text{val}_C$
- $\bullet$  val\_B + val\_C
- $\bullet$  val $B val$ A
- $\bullet$  val\_D + val\_E
- $\bullet$  val\_D + val\_F
- val\_G val\_H
- $\bullet$  val\_A + val\_F
- val\_D val\_H
- $\bullet$  val A  $*$  val C
- $\bullet$  val\_D  $*$  val\_E
- $\bullet$  val $B^*$  val $G$
- $\bullet$  val C/ val E
- val\_A / val\_H
- $(vaL_A + val_B) * (val_D val_F)$
- val\_G / (val\_A val\_E + val\_D)
- és így tovább…